#### **DAFTAR ISI**

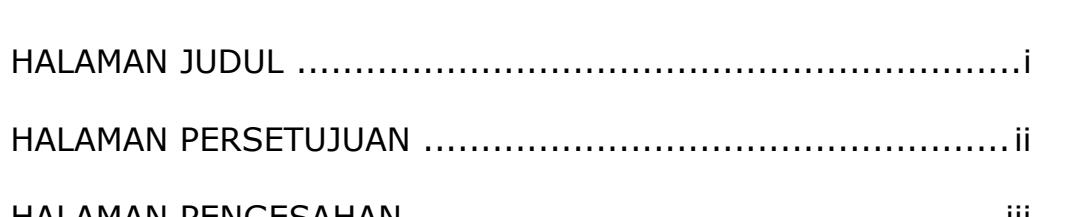

Halaman

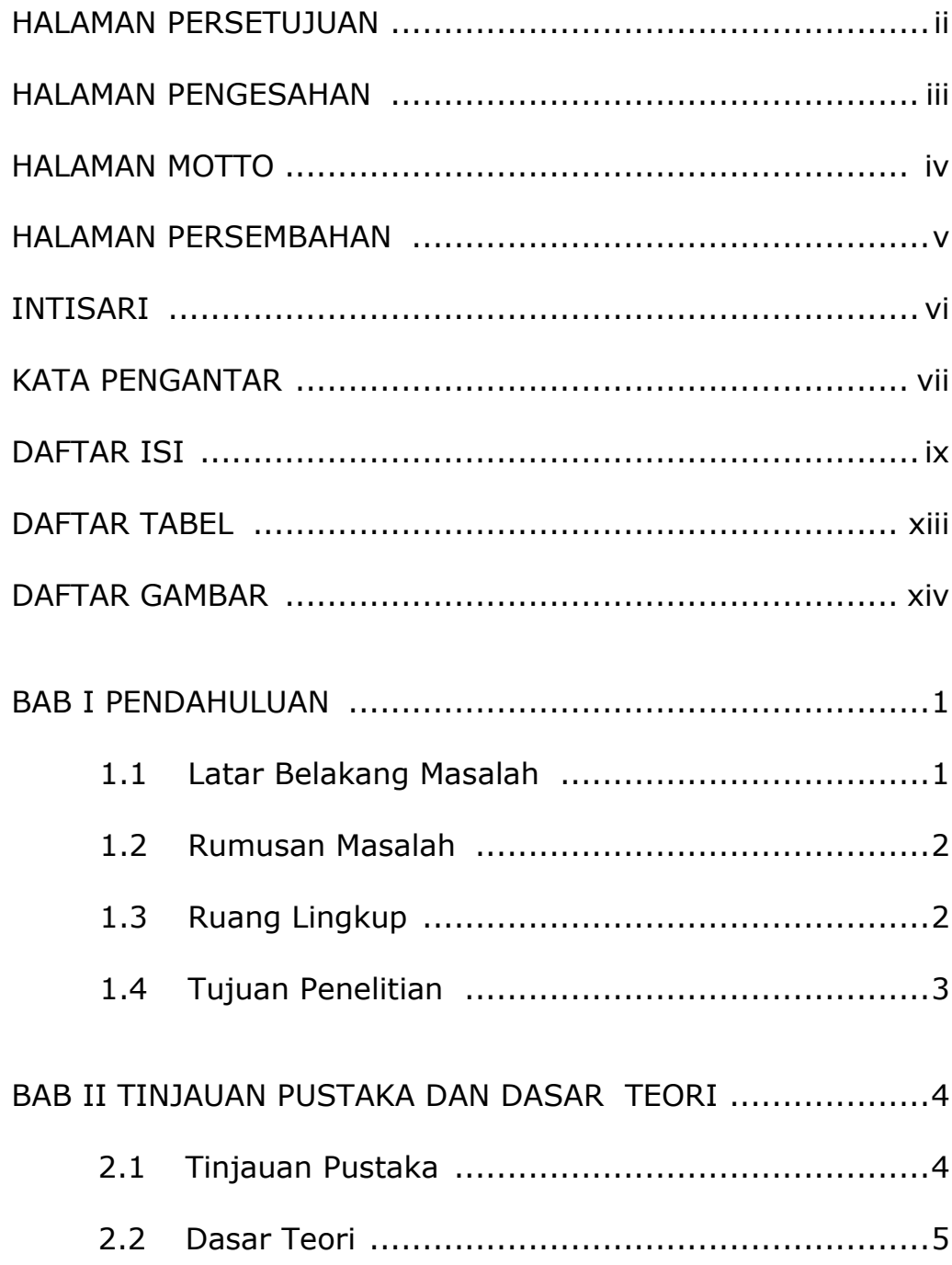

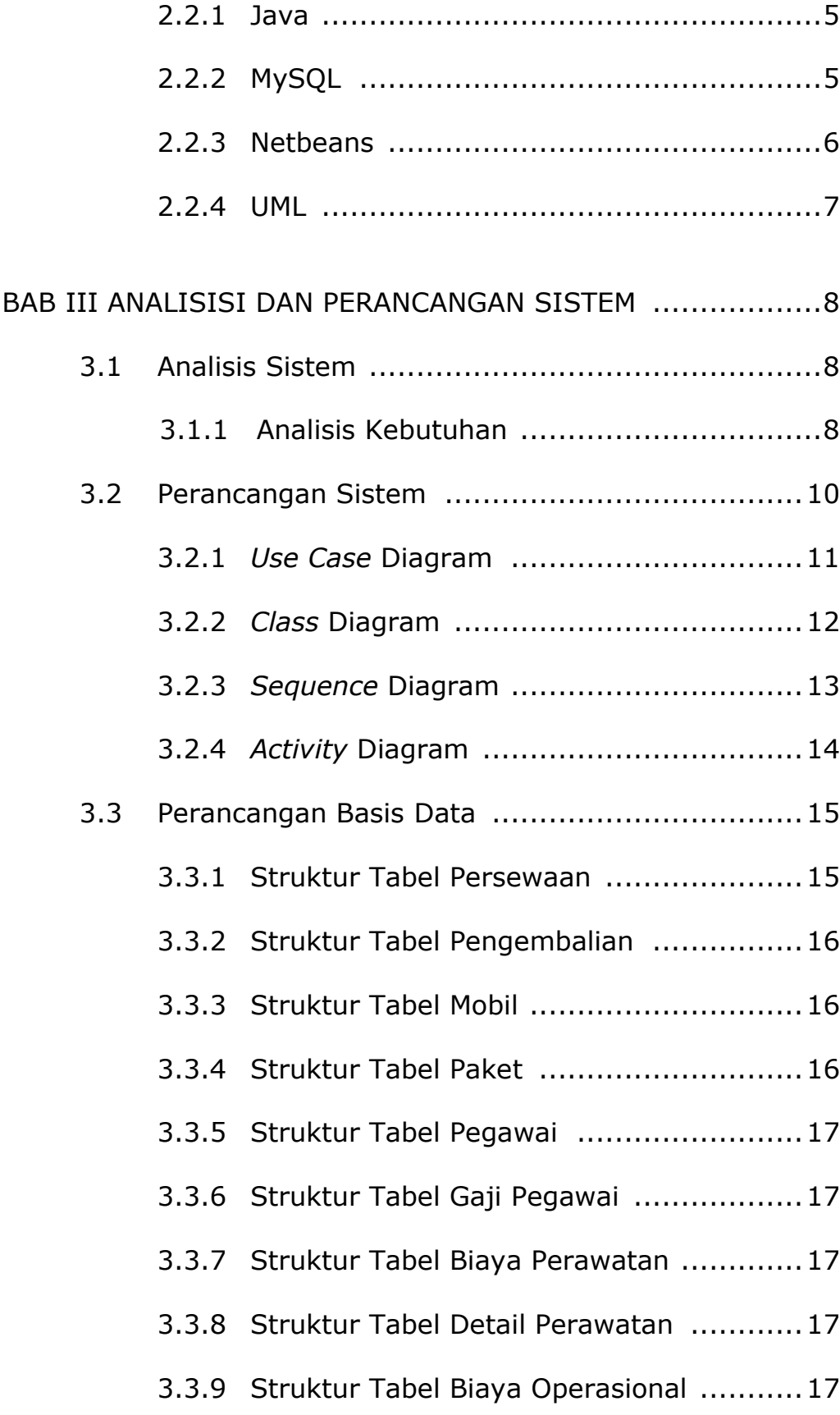

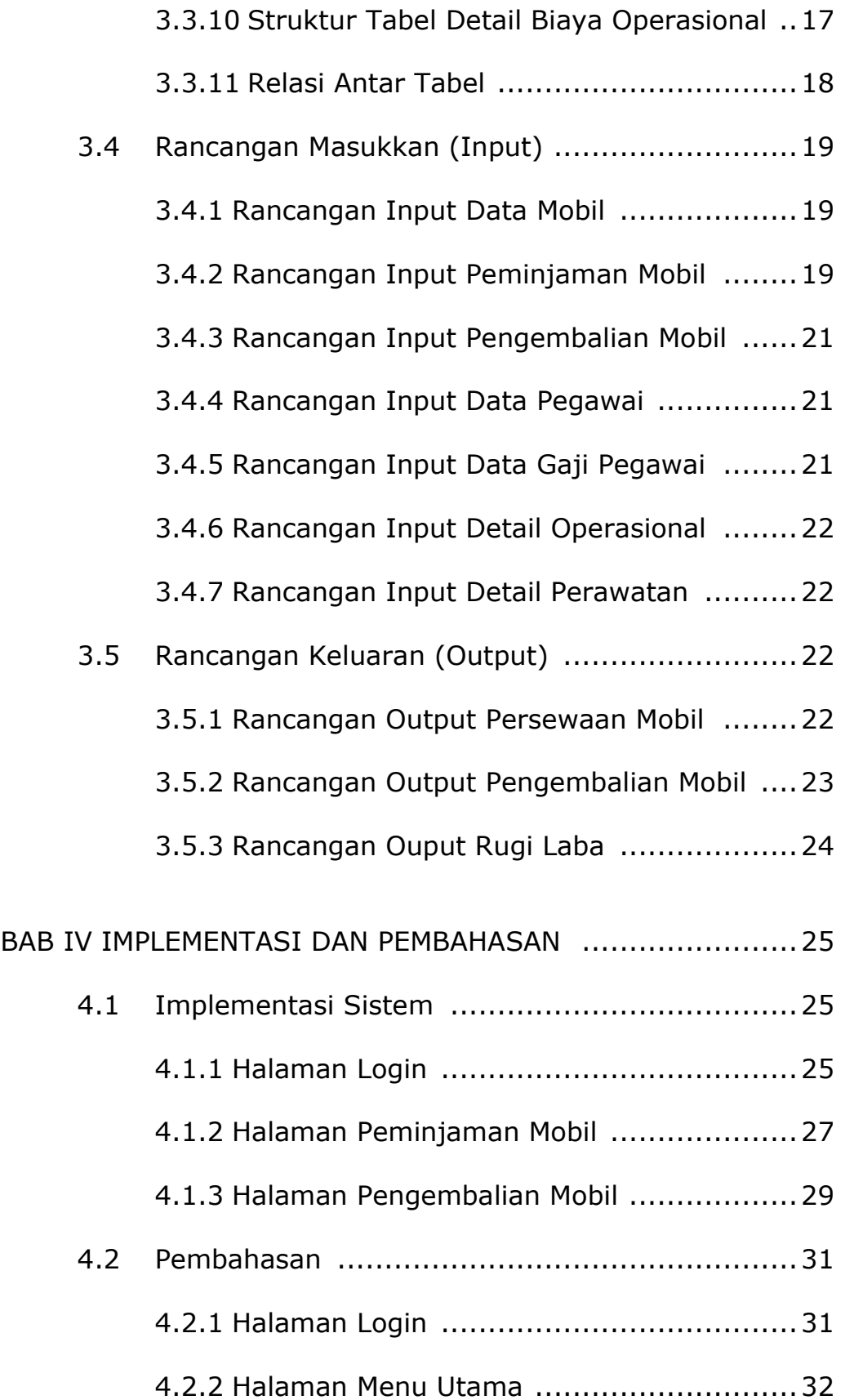

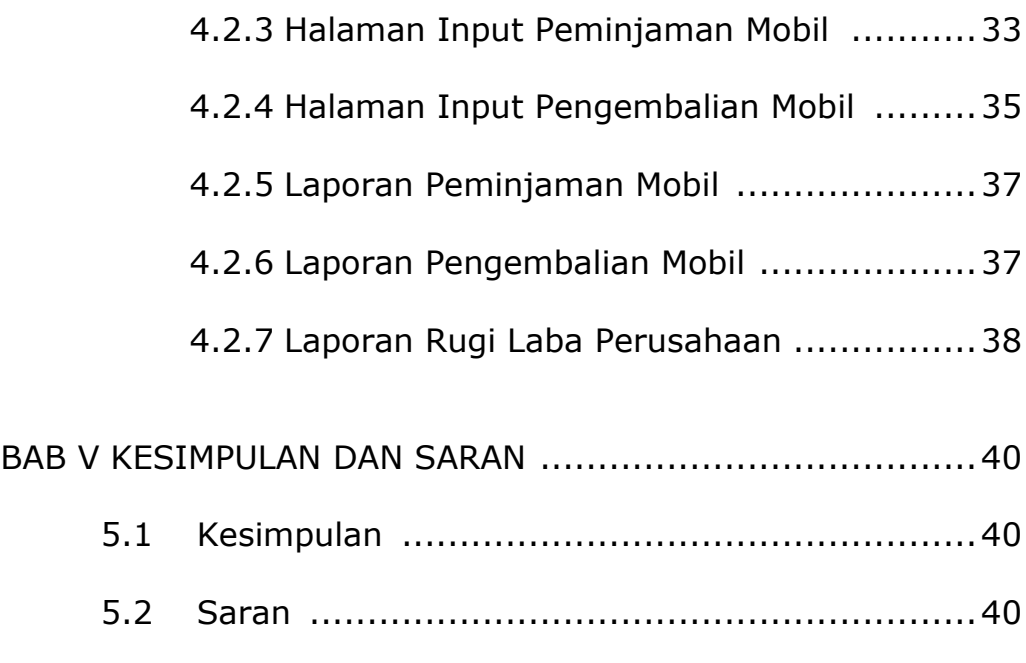

# DAFTAR PUSTAKA

### LAMPIRAN

## **DAFTAR TABEL**

#### Halaman

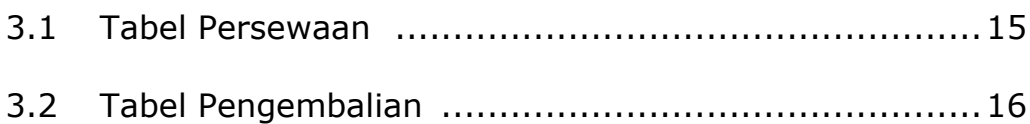

## **DAFTAR GAMBAR**

#### Halaman

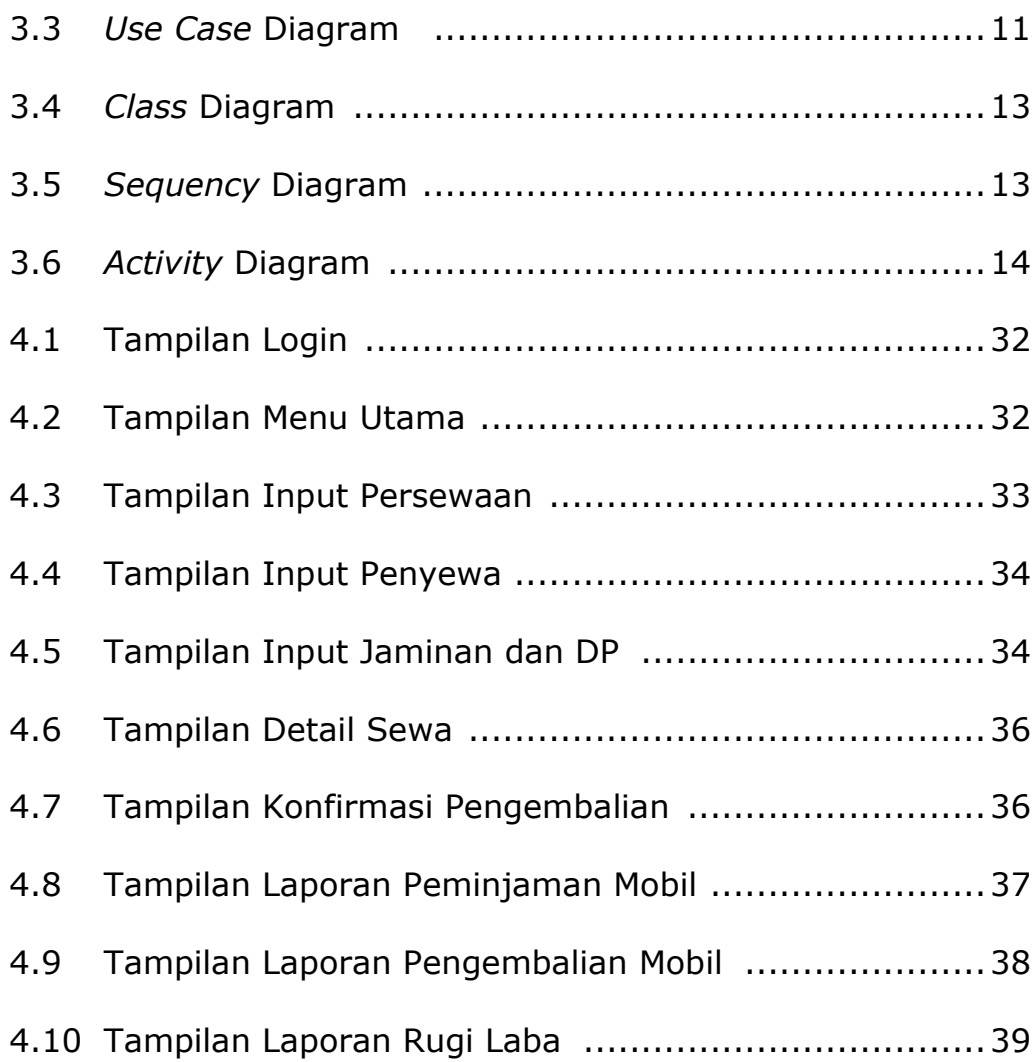